## Descarga videos con **Free Make Video Converter**

**RoseMary Lozada**

**Mercedes Ulloa**

## ¿Qué necesito para descargar?

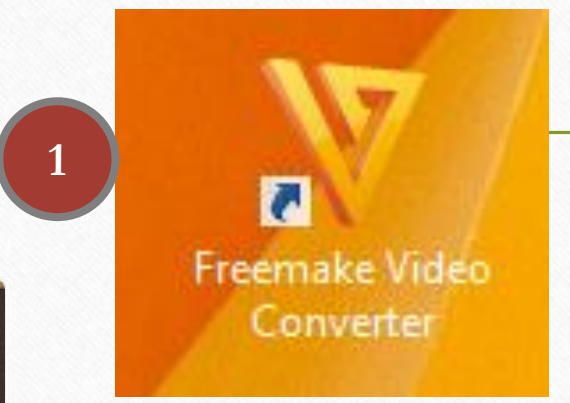

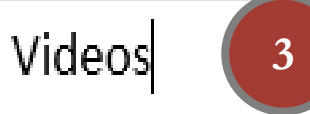

http://www.youtube.com/watch?v=UmoczcxW hY

http://www.youtube.com/watch?v=xHcN7-AK-M0&feature=related

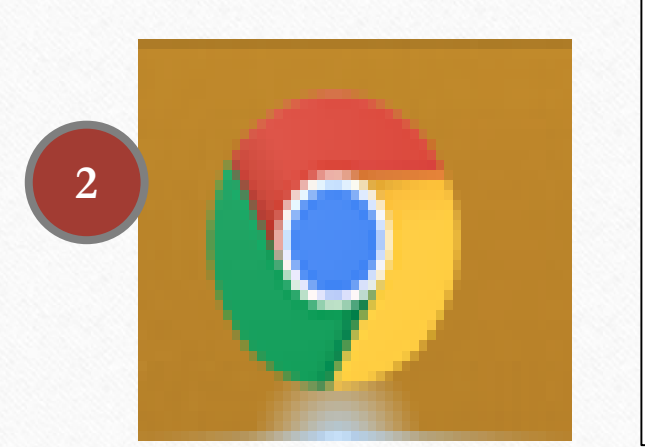

http://www.youtube.com/watch?v=KT9qR8EH3-E&feature=related

http://www.youtube.com/watch?v=UqjvNNyhxUU&feature=related

http://www.youtube.com/watch?v=mU8rQy7JXfQ&feature=related

## **Paso a paso: ¿Cómo descargo un video desde internet?**

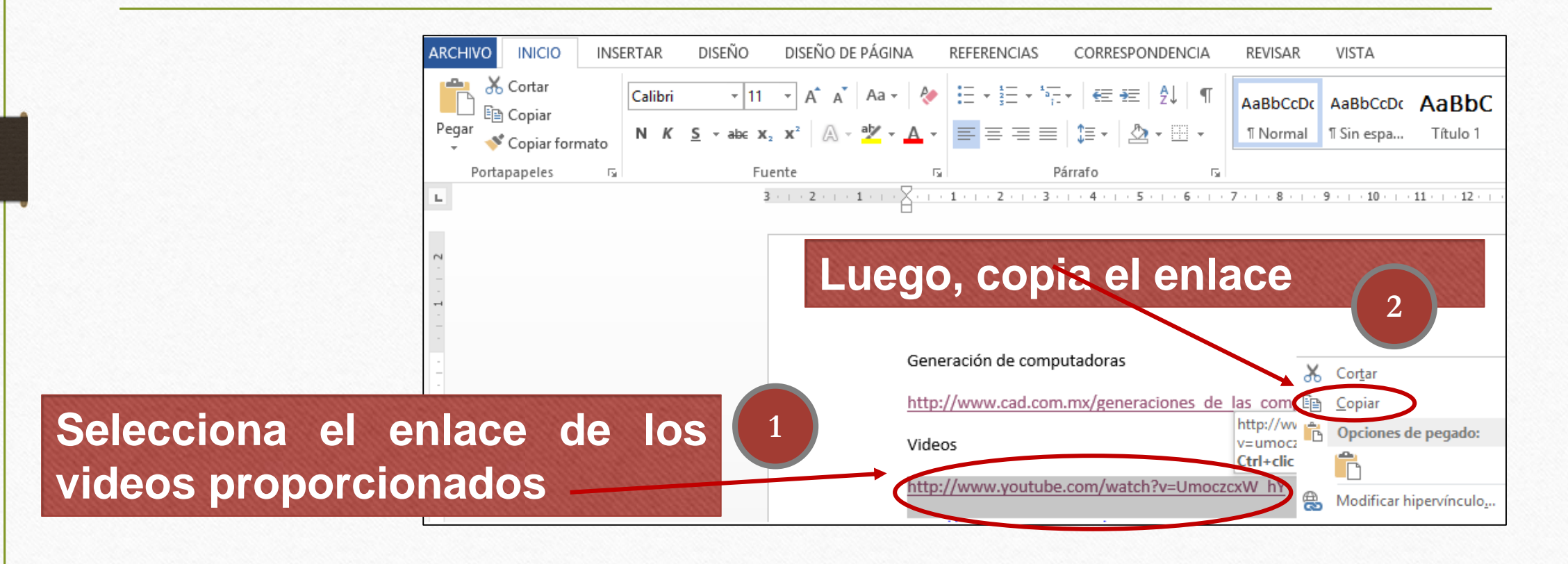

## **Localiza la aplicación: Free Make Video Converter que está en tu escritorio de trabajo**

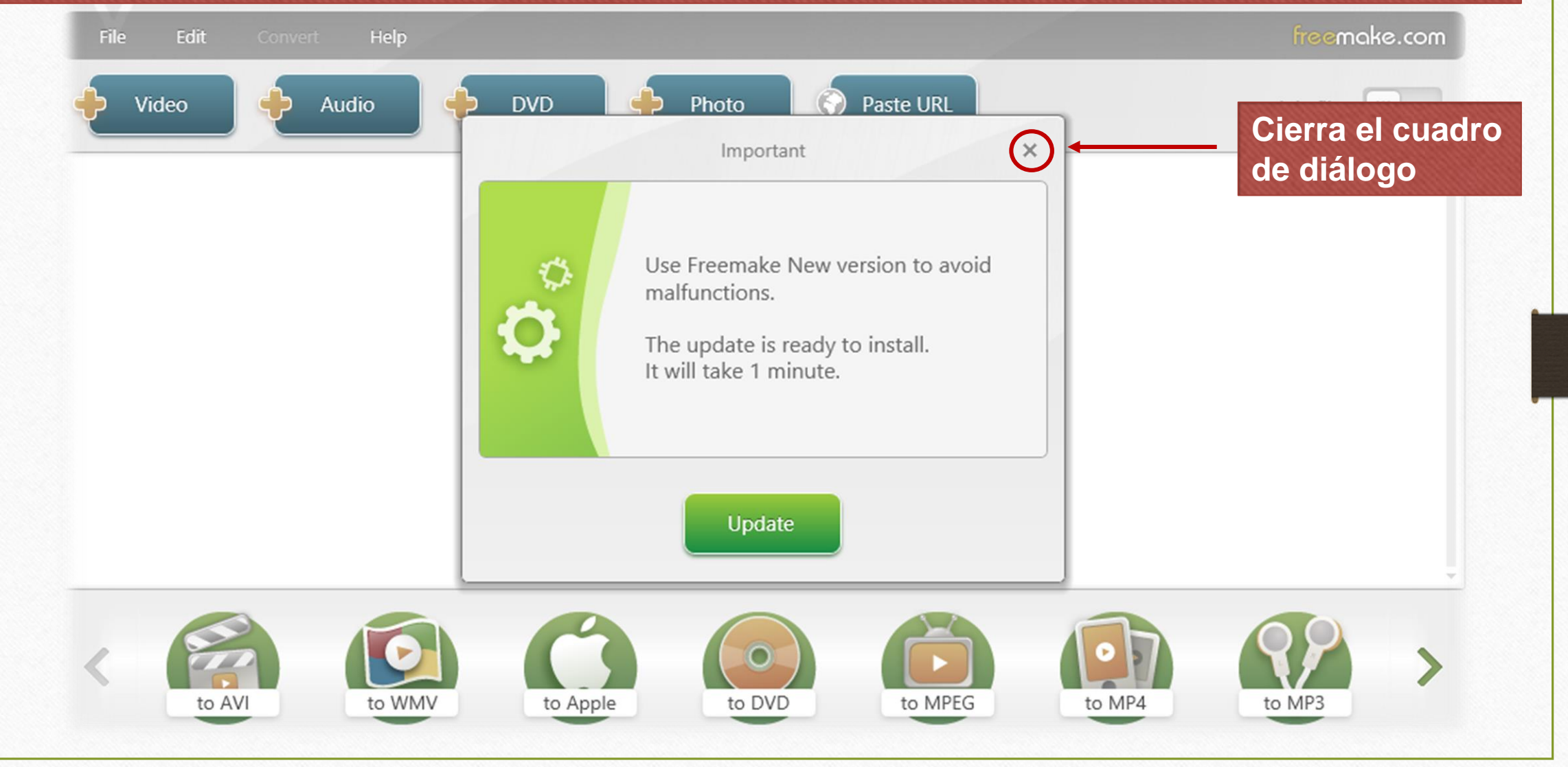

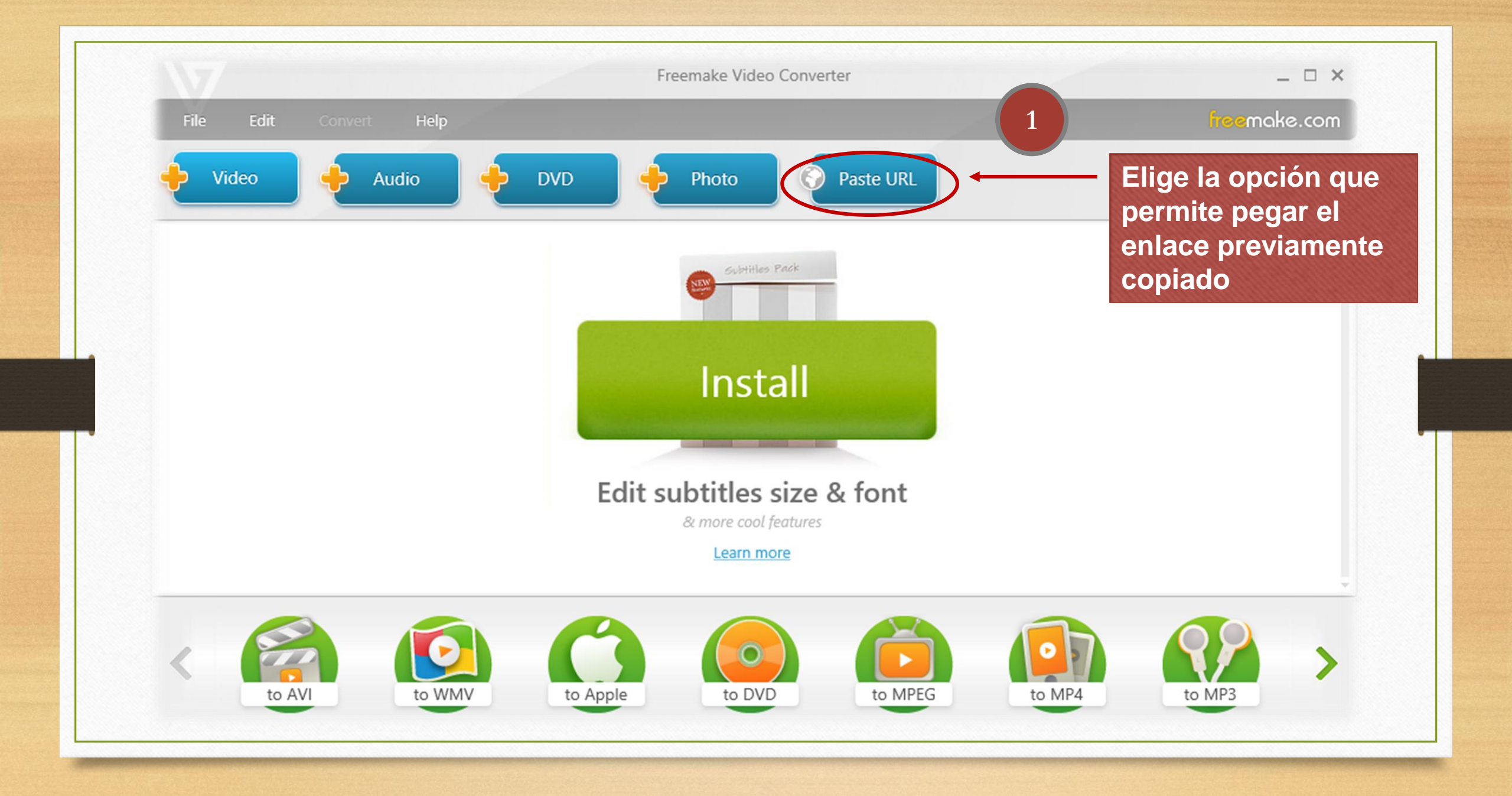

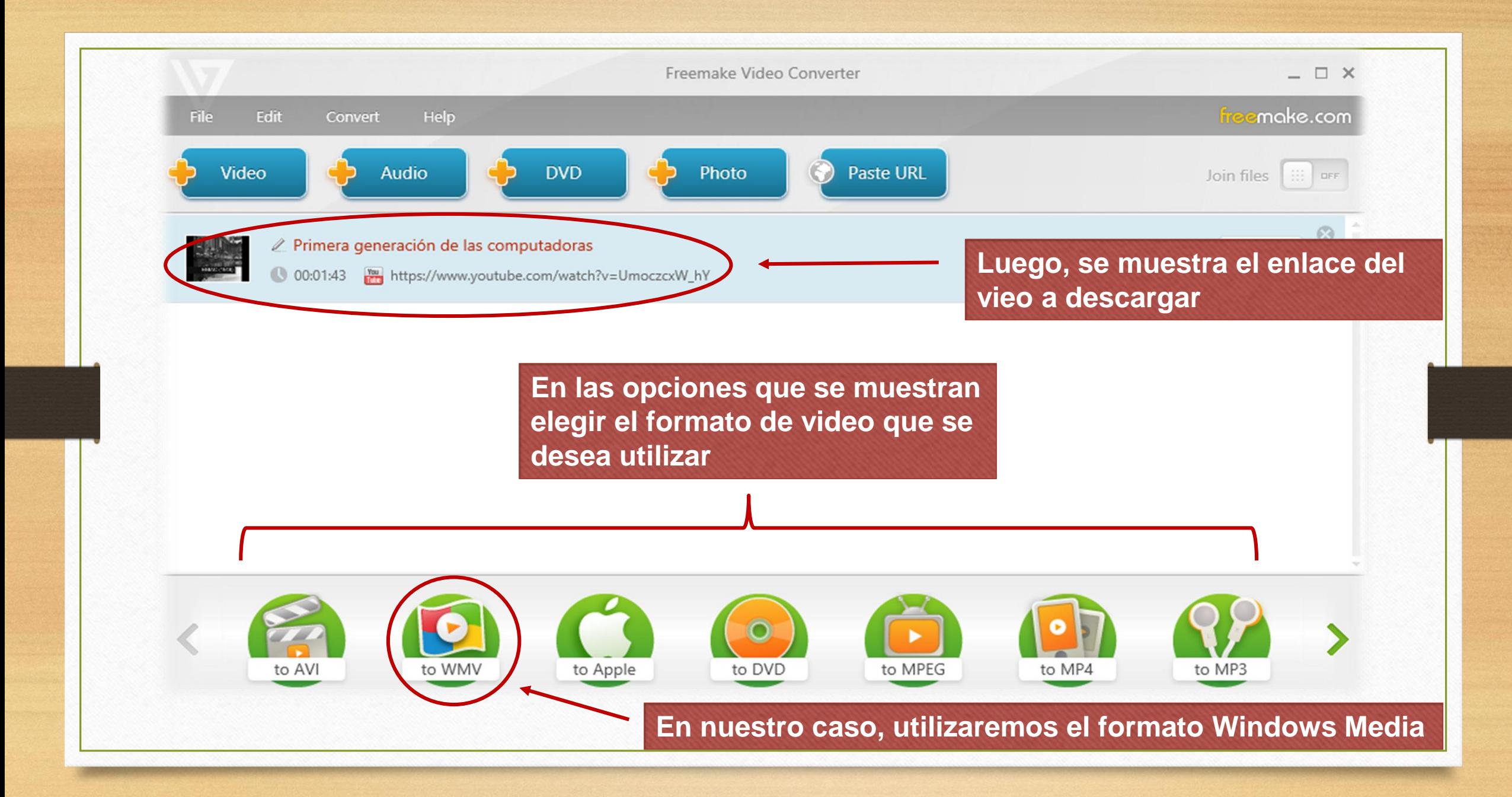

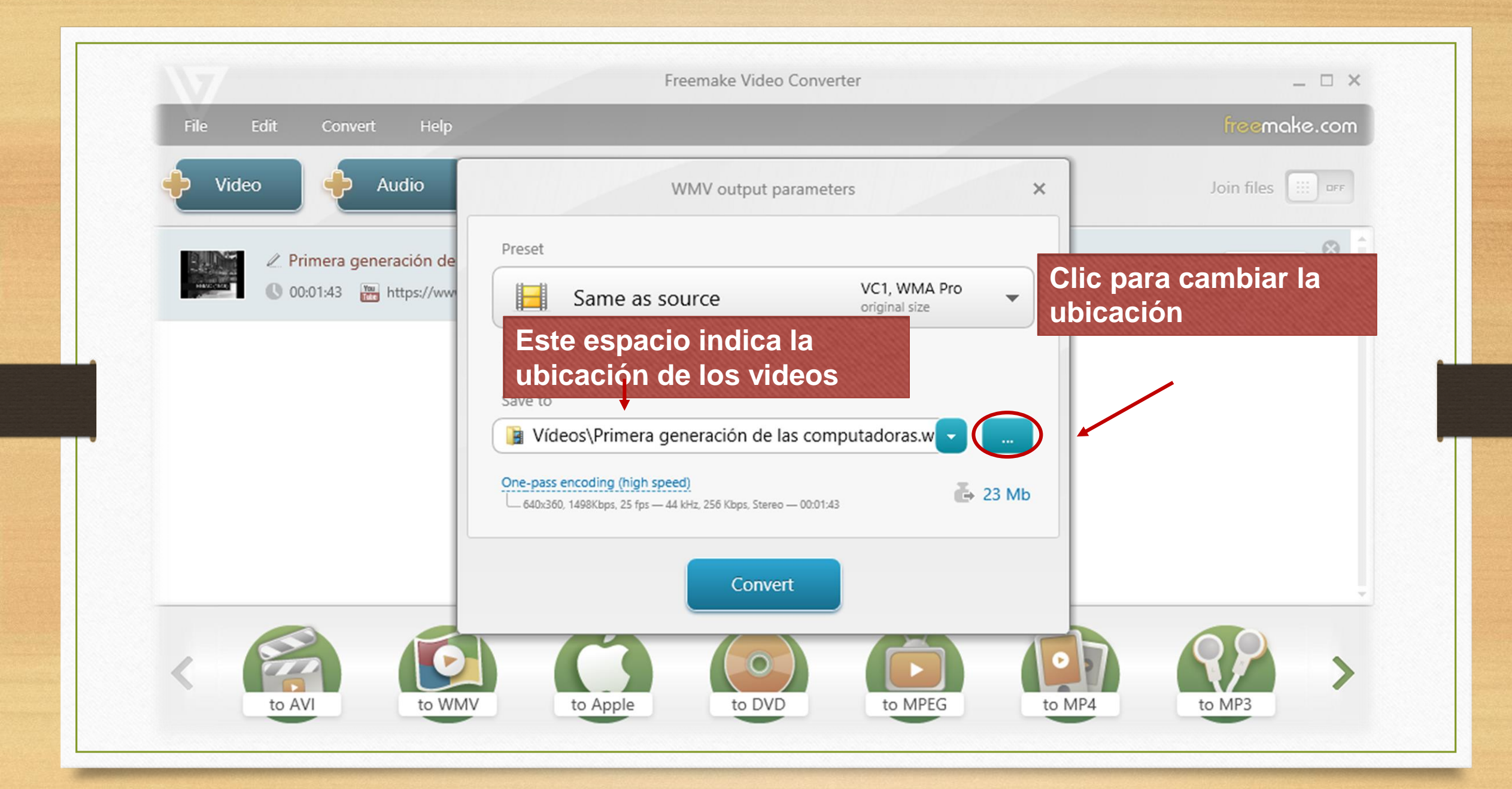

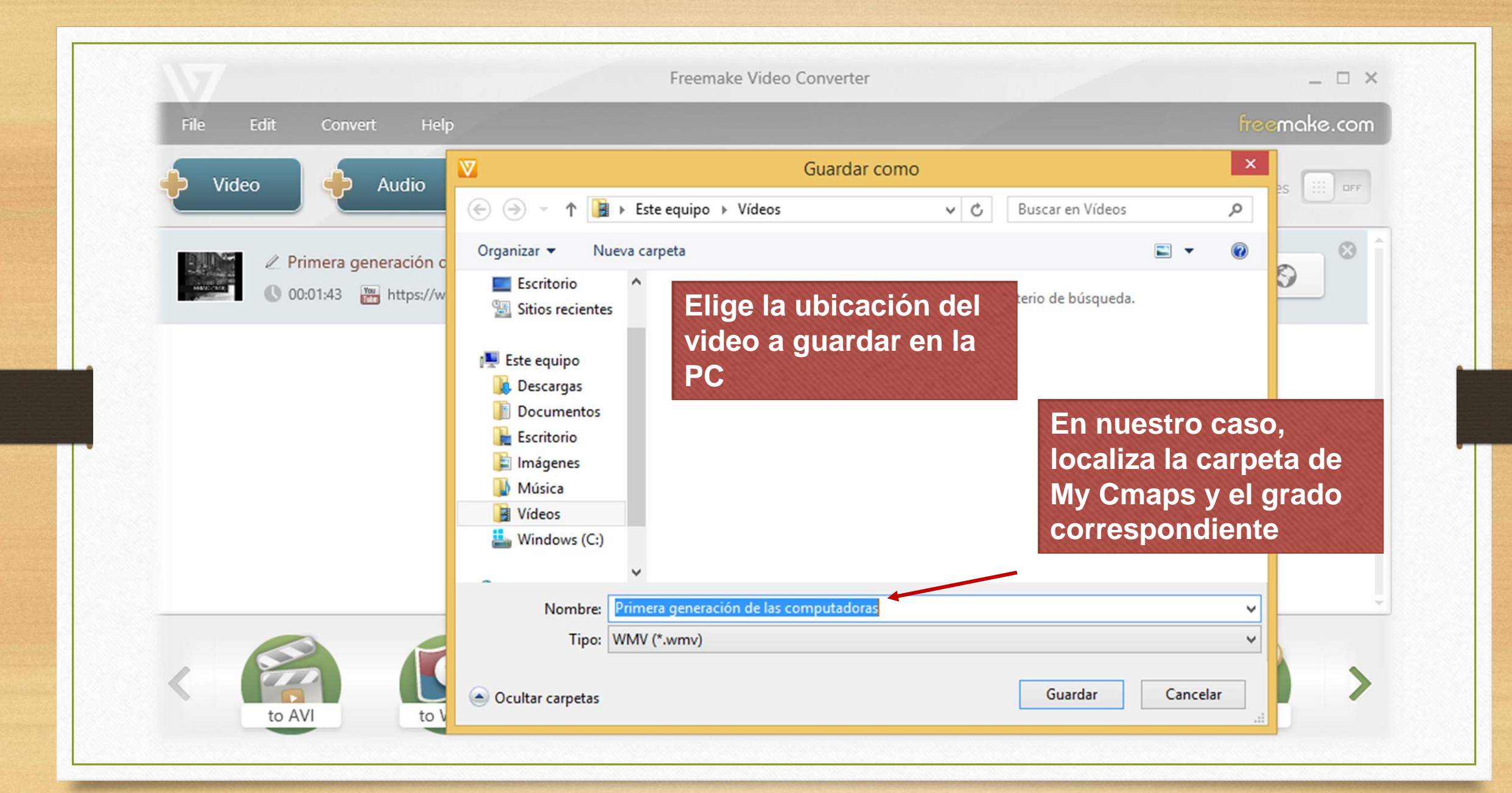

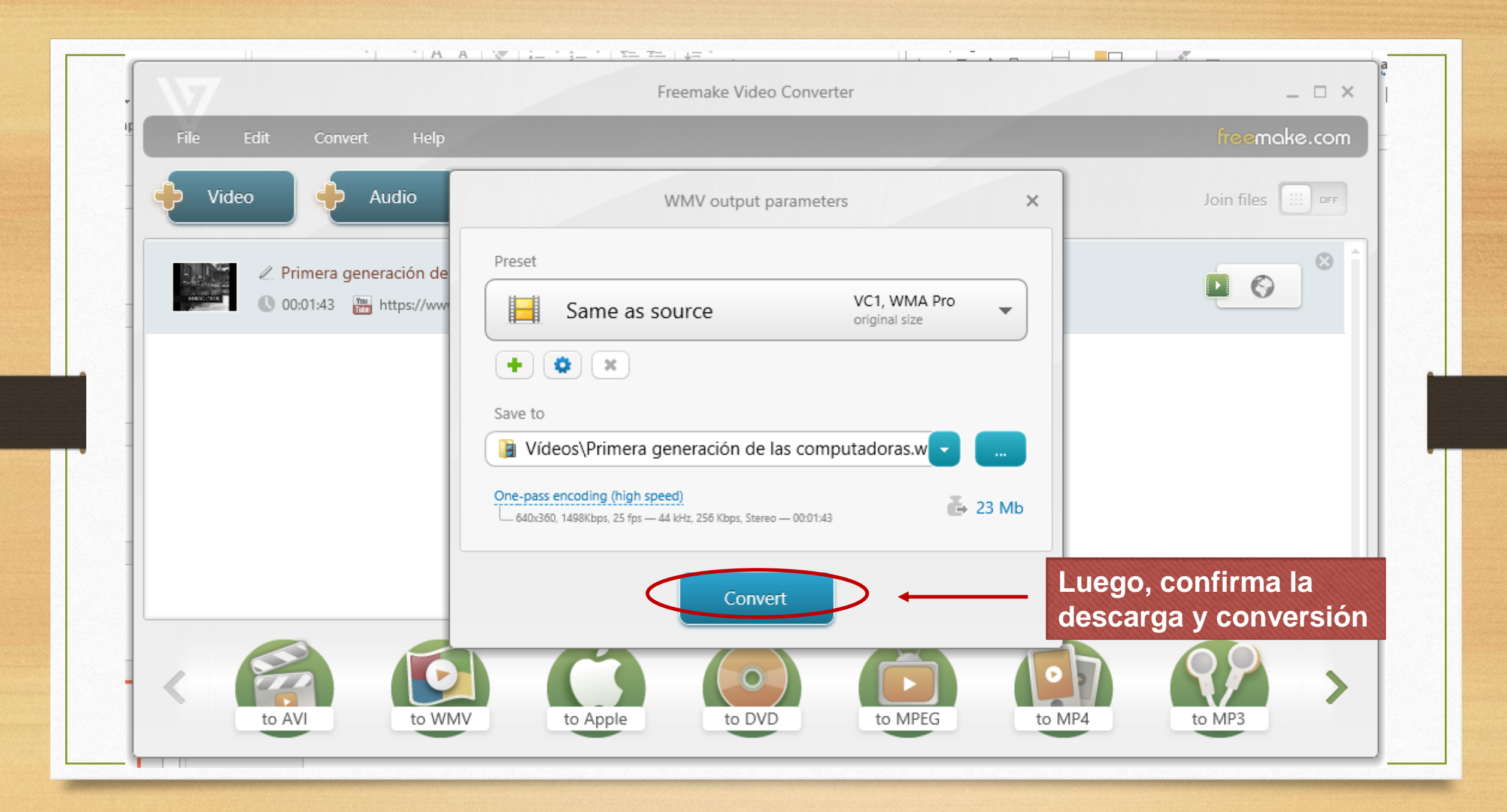

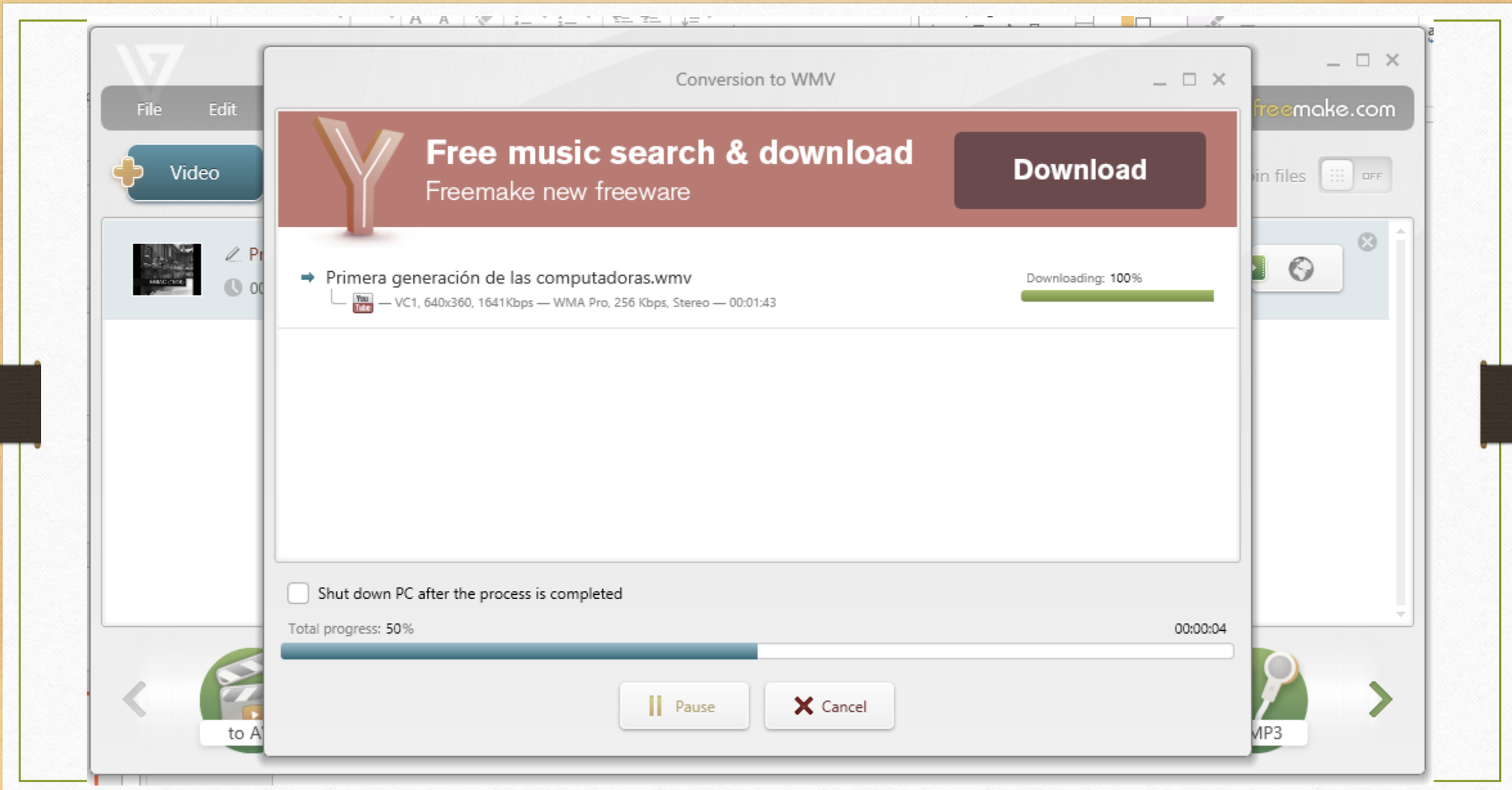

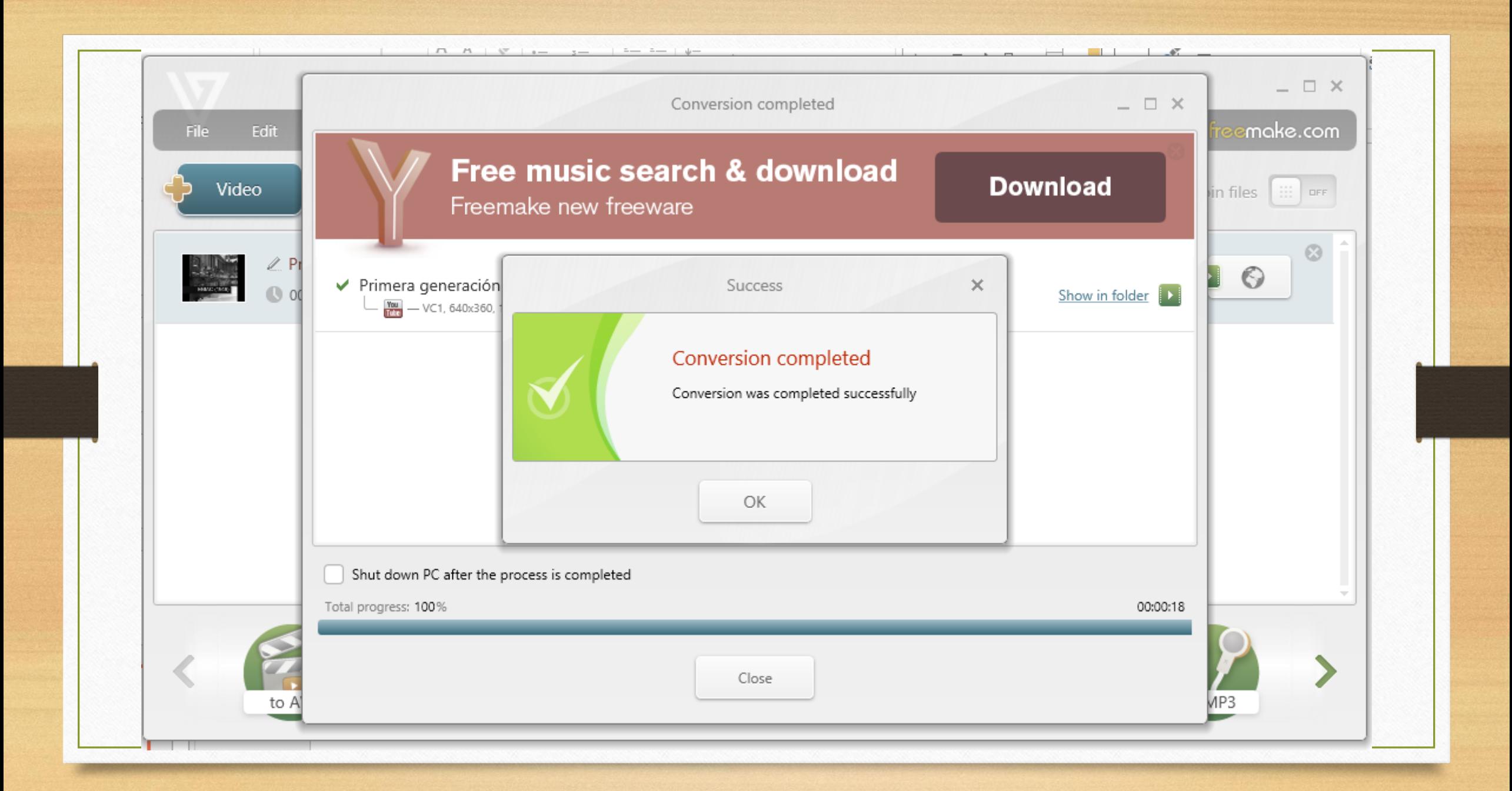

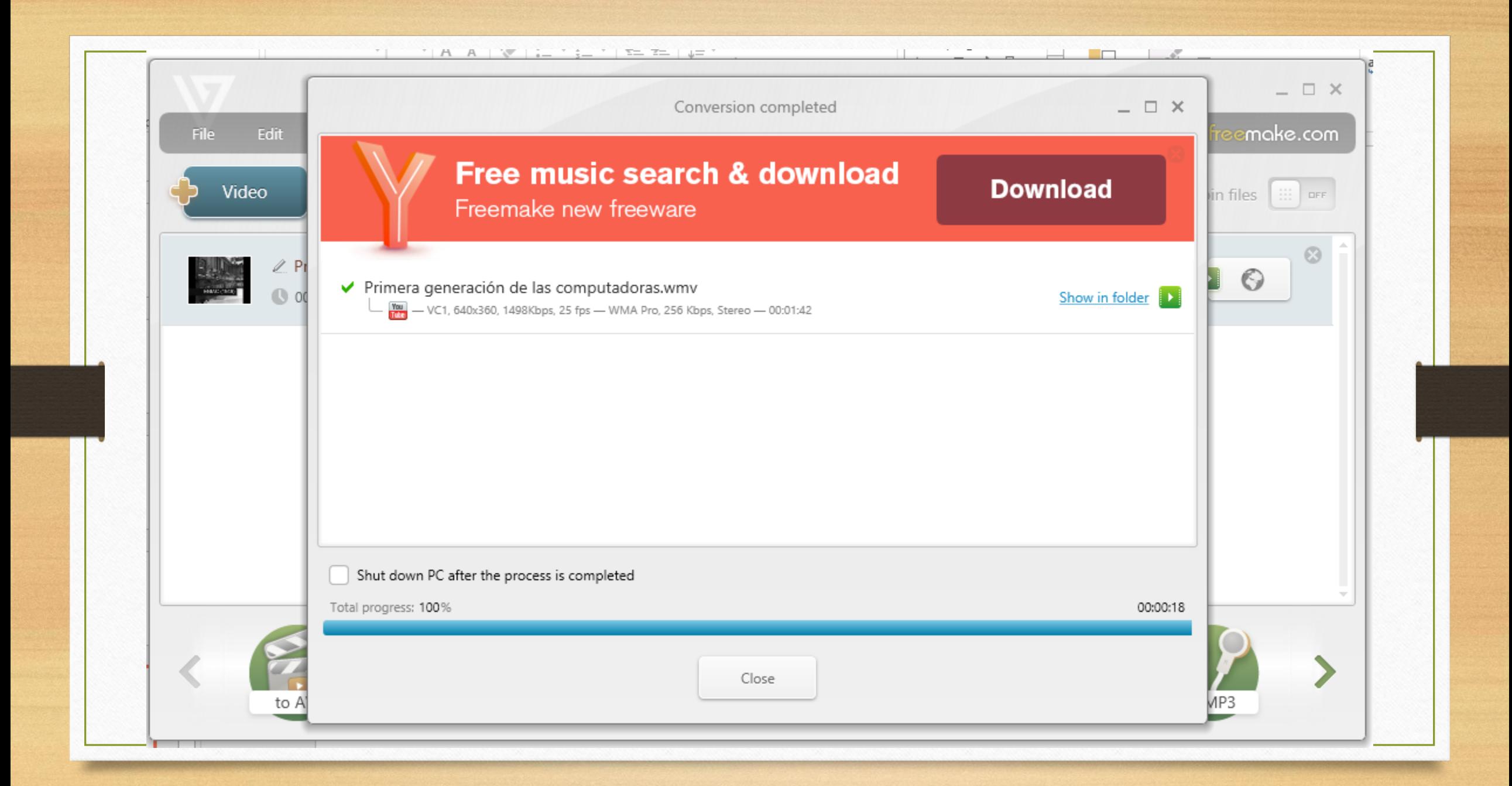

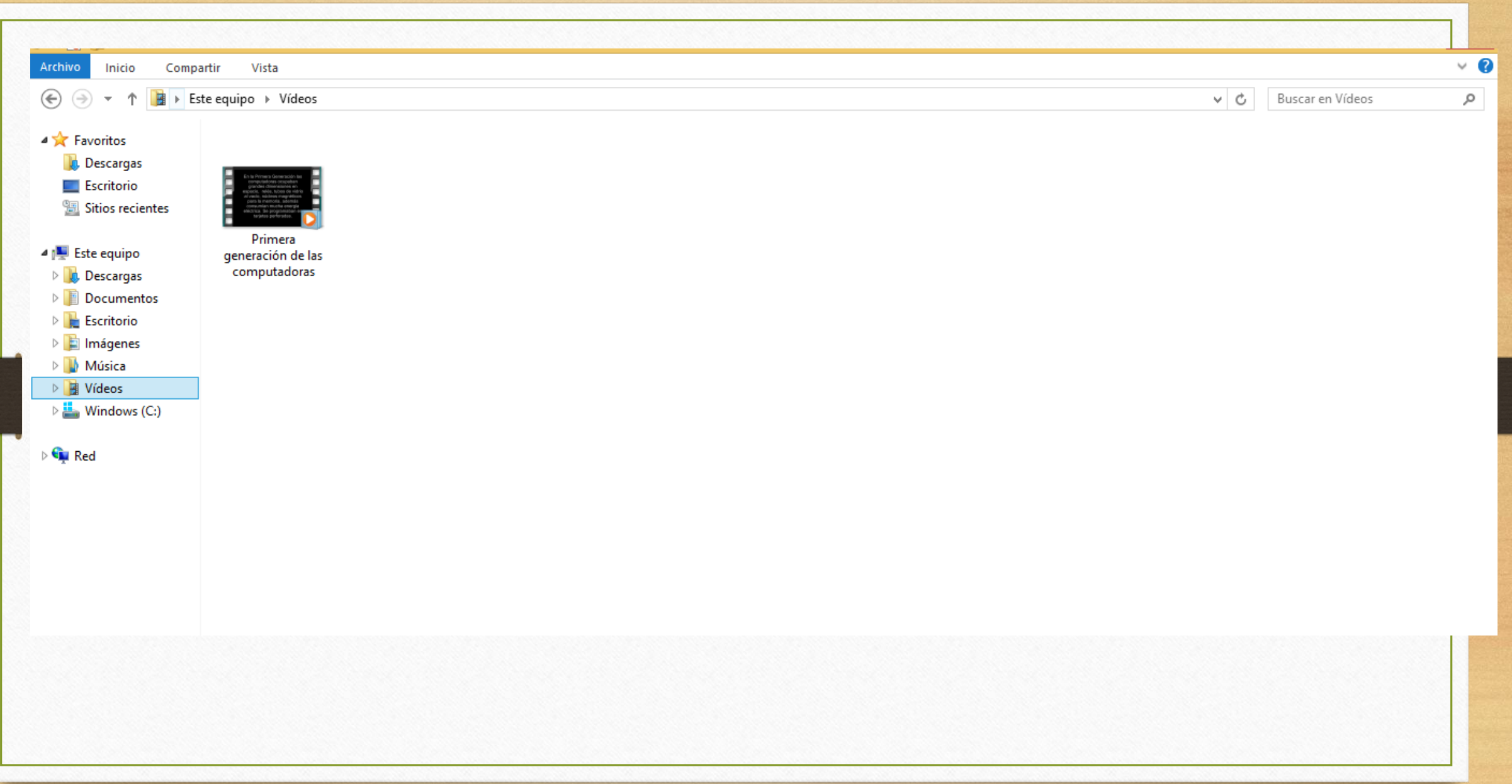